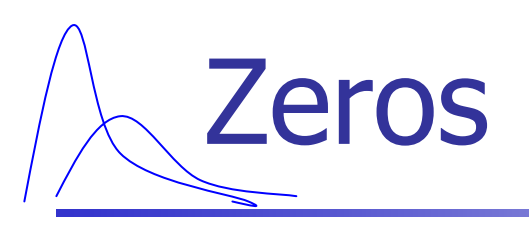

#### Modeling with a preponderance of zeros Frauke Kreuter, UCLA Statistics

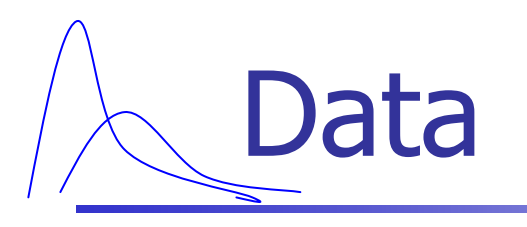

- **Characteristics** 
	- **Large number of zeros**
	- **E** Skewed

#### **Examples**

- **E** Convictions
- **Drinking**
- $\blacksquare$ **Drug abuse**

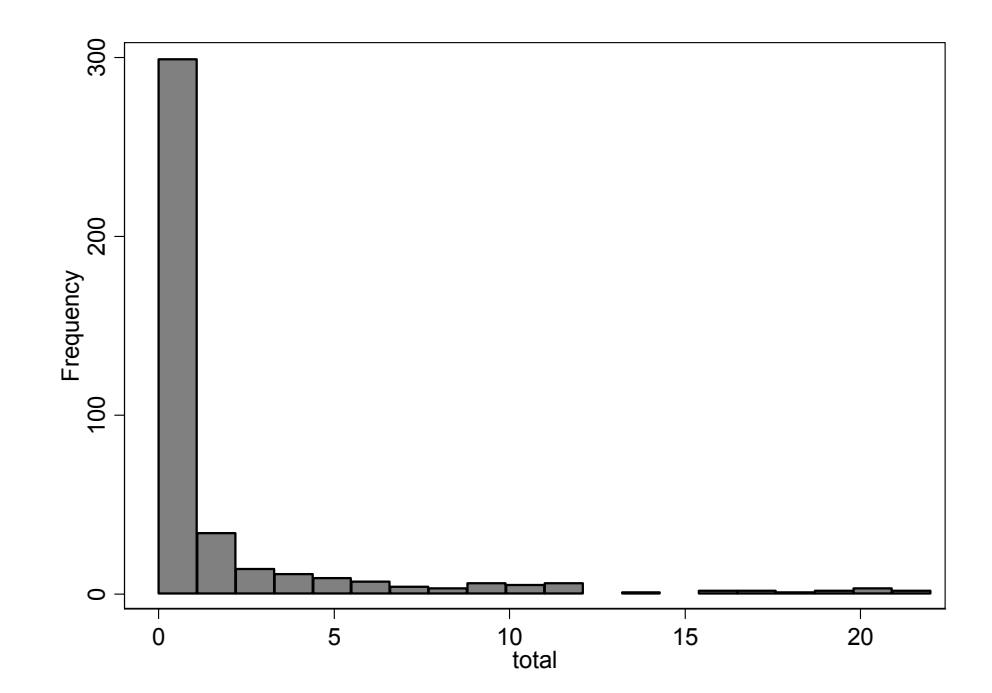

# "Classic" examples

- **Manufacturing applications**
- **Economics**
- **R** Medicine
- **Public health**
- **Environmental science**
- **Education**

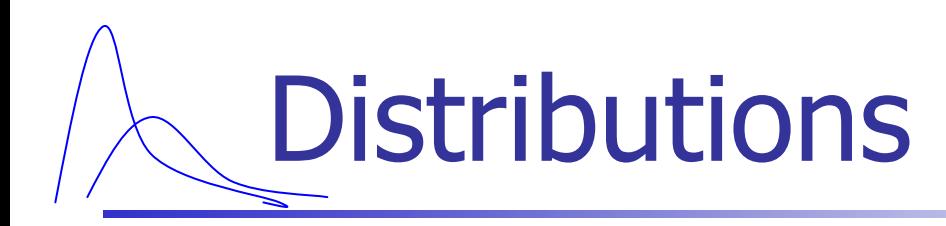

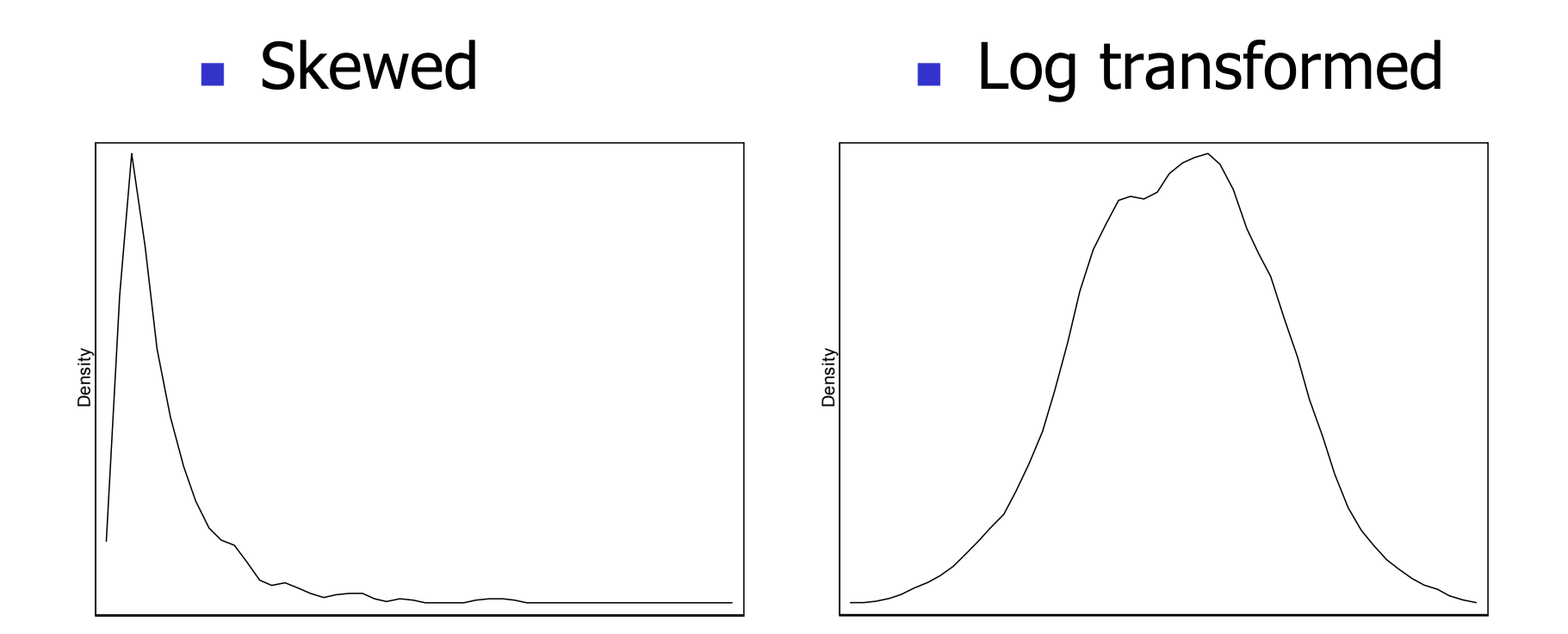

Modeling strategies

#### ■ Continuous

- **E** Censored normal
- **Two-part model**
- **E** Mixture models
	- **EXECO inflated models**
	- Two-class model
- $\mathbb{R}^n$ **Counts** 
	- **Two-part modeling**
	- **EXECO inflated models**
	- **E** Mixture models
		- **EXECO inflated models**
		- Two-class model

# Zeros in longitudinal data

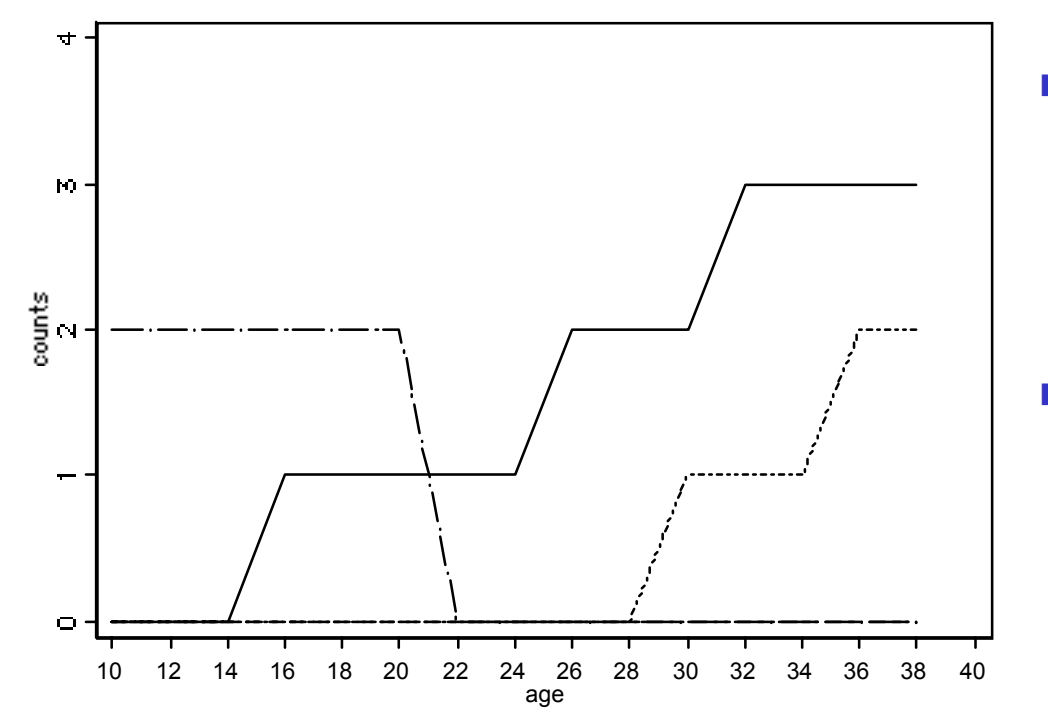

- П **Onset** 
	- **E** Zero until onset
	- Once behavior shown we want to model counts
- F "Offset "
	- **EXELEX** 2 **Zero after a certain point**
	- **E.g. abstinence,** "jail time "

# Zeros in longitudinal data

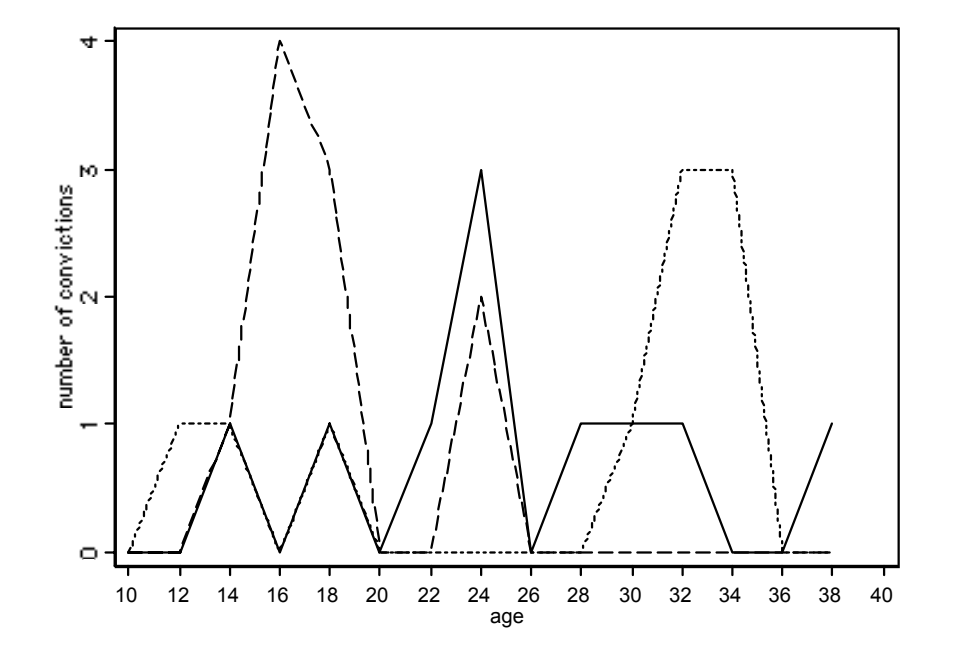

- **Criminal careers** 
	- **I** In and out of zero (random zeros);
		- **Example: Solid line** Respondent 1
	- П Measurement errors
	- Π Zero throughout (partl y structural zeros )
		- Here 60% 0 age10-40

## Separate process for zeros

## Example – Olsen & Schafer (2001)

#### $\blacksquare$  Data n=1961

- **Panel of Adolescent** Prevention Trial
- **Niddle school and high** school students
- Grade 7 trough 11

#### **Nariables**

- **Self reported recent** alcohol use
- **Parental monitoring,** rebelliousness, gender

#### $\mathbb{R}^2$ Model: two-parts

- U-part
	- Logit
	- use, no-use
- Y-part
	- **Log-normal**

**•** y>0

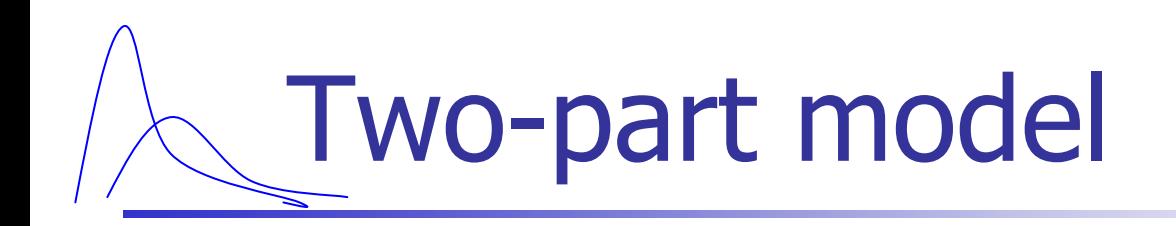

$$
u_{it} = \begin{cases} 1 & \text{if} & y_{it} > 0 \\ 0 & \text{if} & y_{it} & = 0 \end{cases}
$$

$$
y_{it} = \begin{cases} m_{it} & \text{if} & y_{it} > 0 \\ . & \text{if} & y_{it} & = 0 \end{cases}
$$

$$
m_{it} = \eta_{0i} + \eta_{1i} a_{it} + \varepsilon_{it}
$$

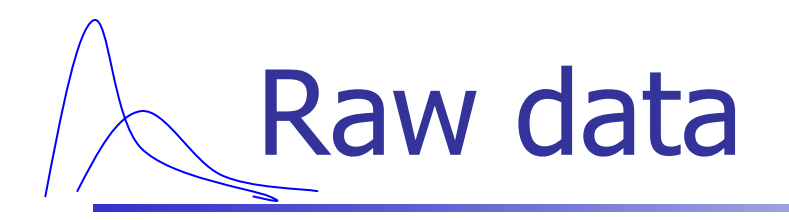

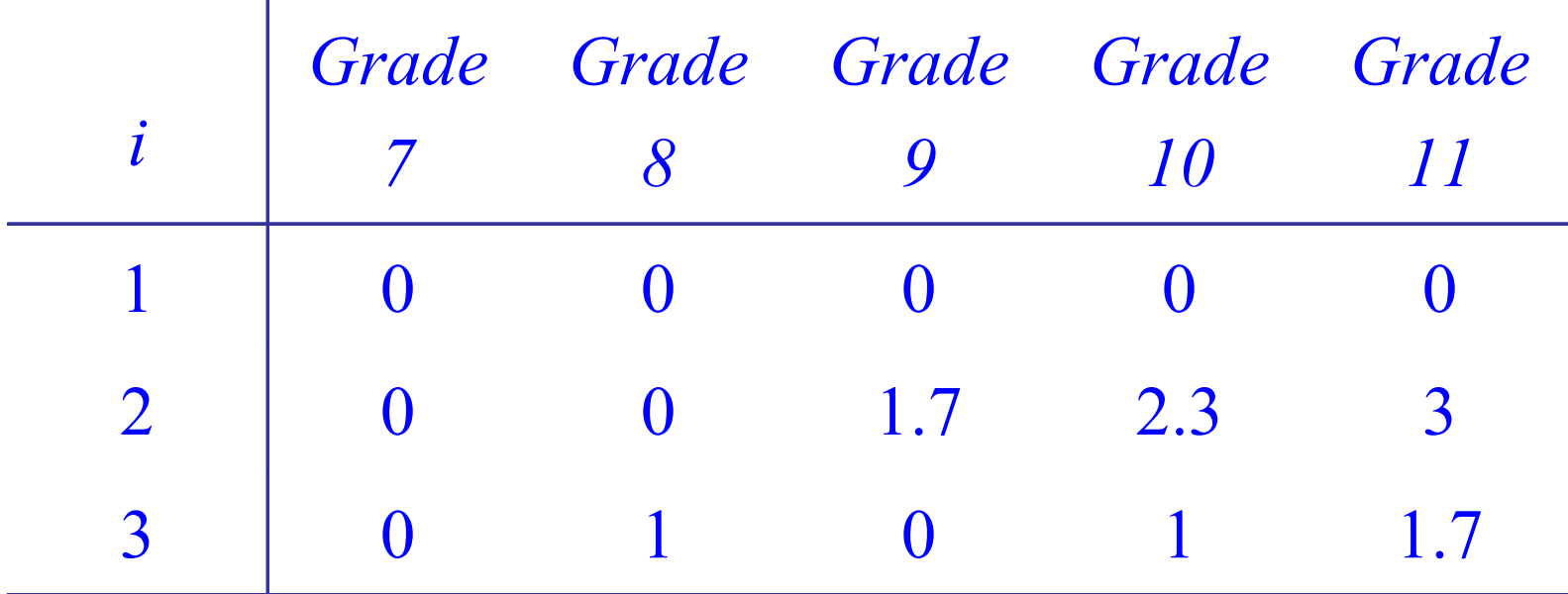

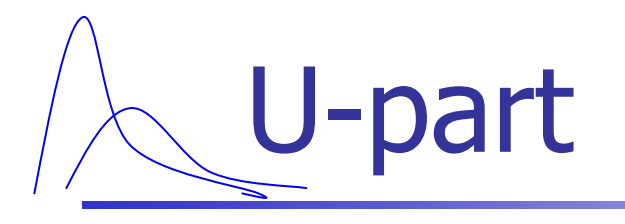

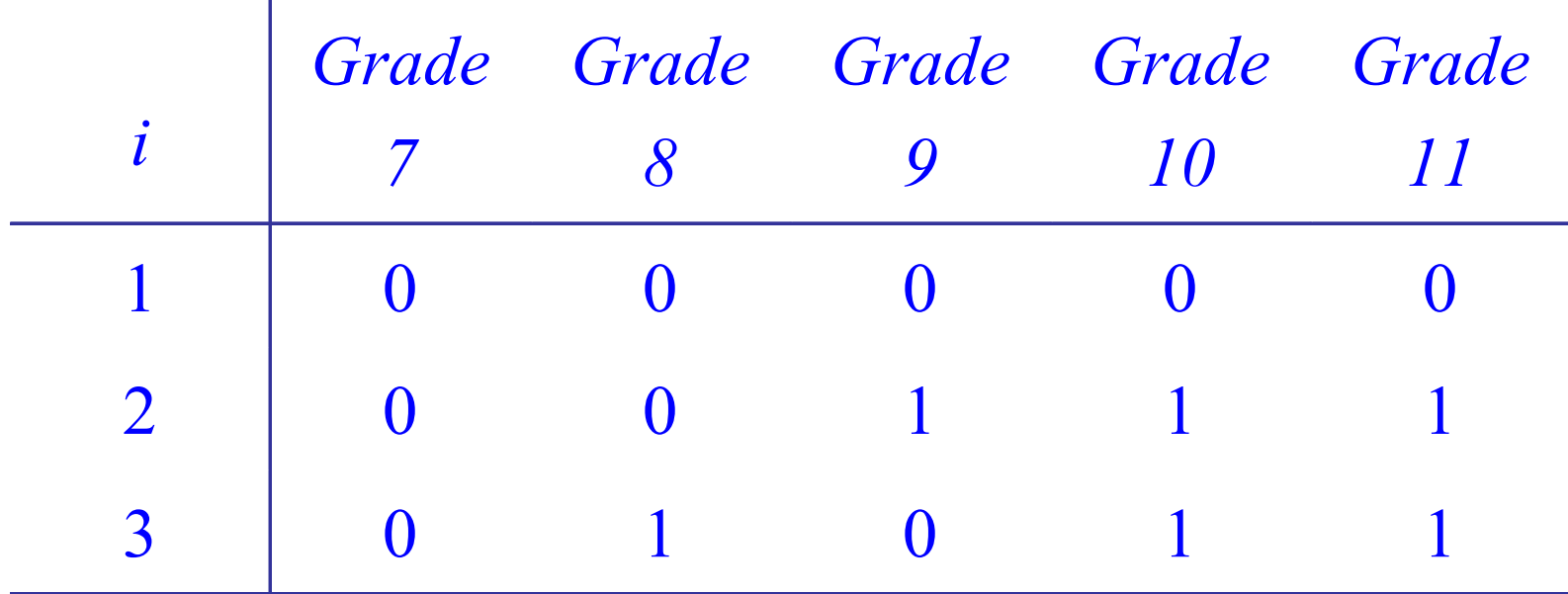

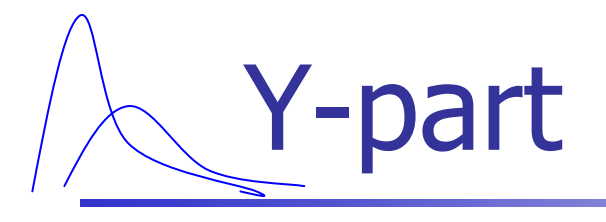

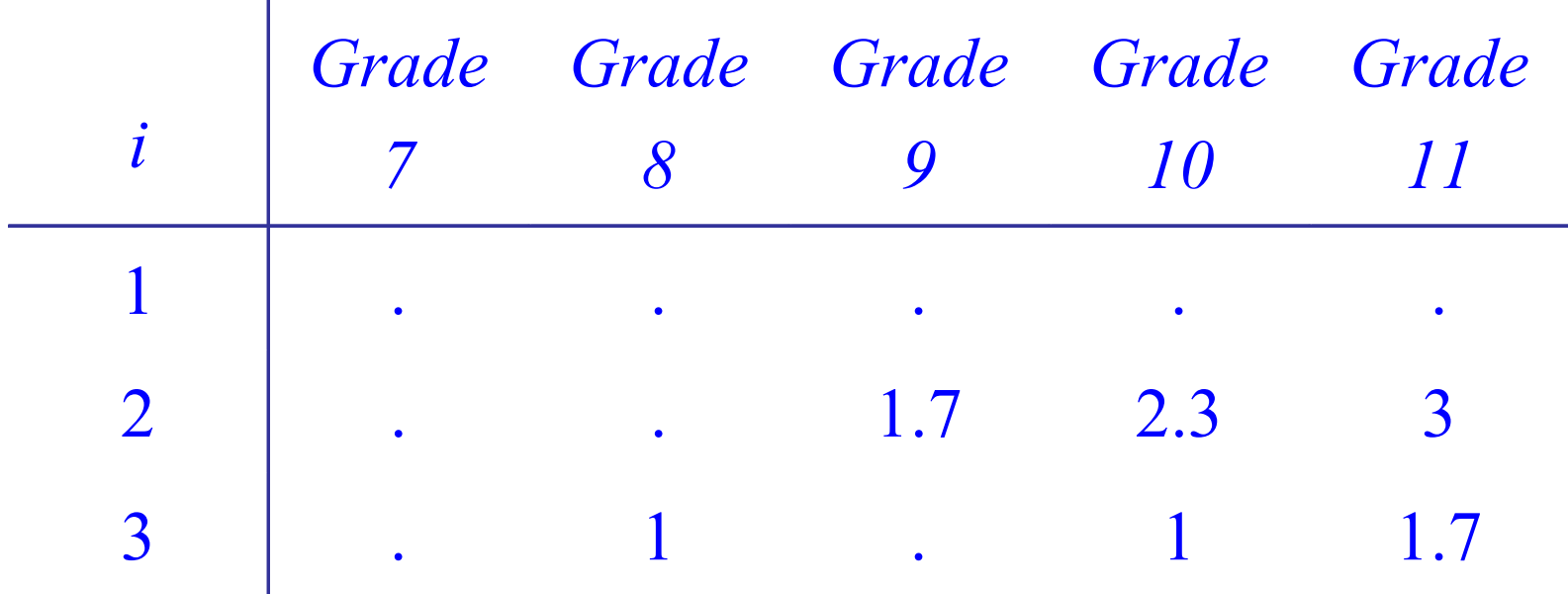

# Two part modeling - M*plus*

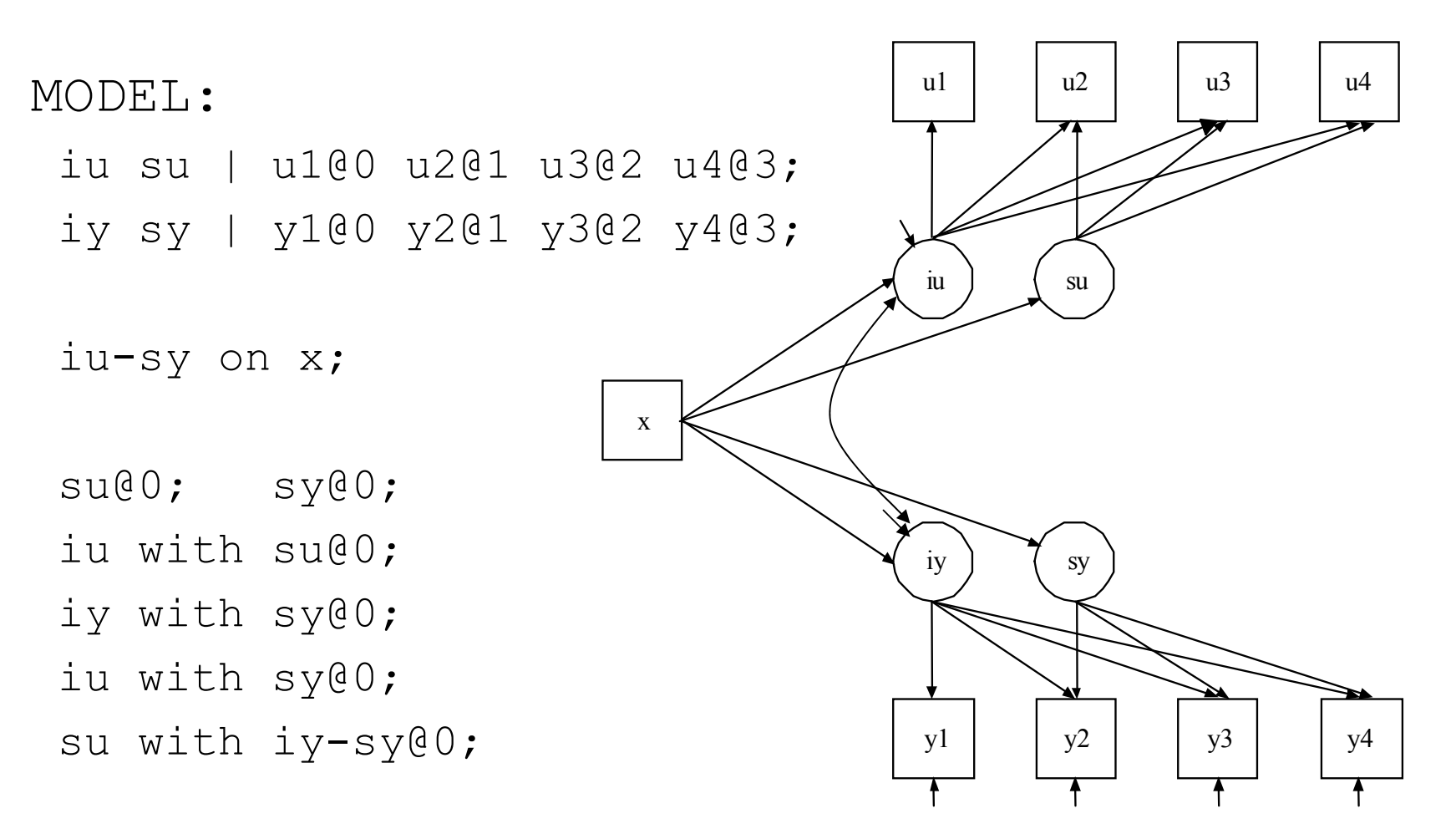

## Example – Olsen & Schafer (2001)

#### $\mathbb{R}^2$ U-part

- **In grade 7 unsupervised** girls higher odds for drinking, effect diminishes over time
- **Low monitoring in grade** 7 no effect for boys, but unsupervised boys higher odds in grade 11
- Y-part
	- **Reduced monitoring** increase the amount of alcohol consumption in grade 7
	- **For girls effect** increases over time, for boys it vanishes by grade 11

## Example – Albert & Shih (2003)

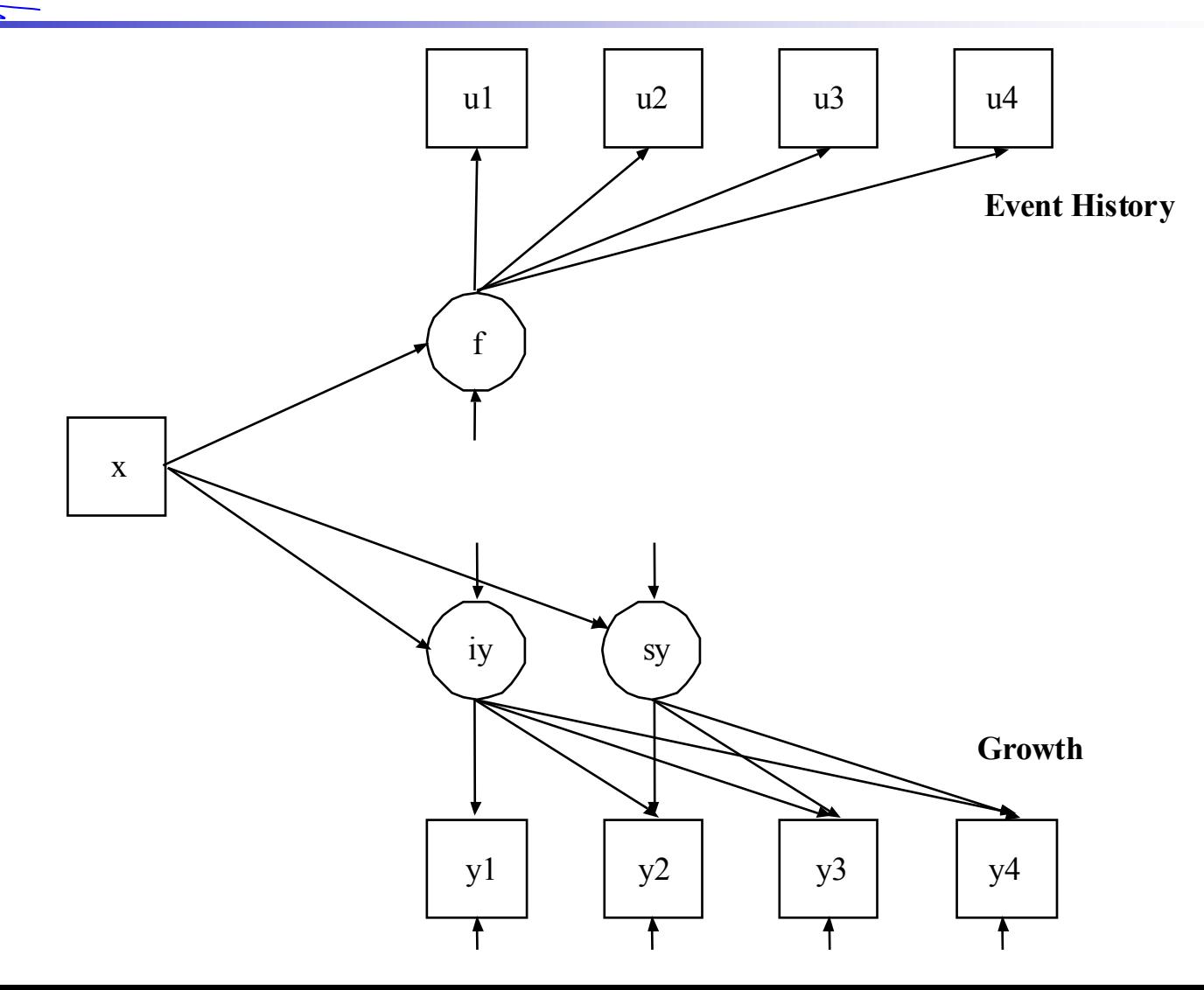

### Separate sources for zeros

# Modeling count variables  $(t=1)$

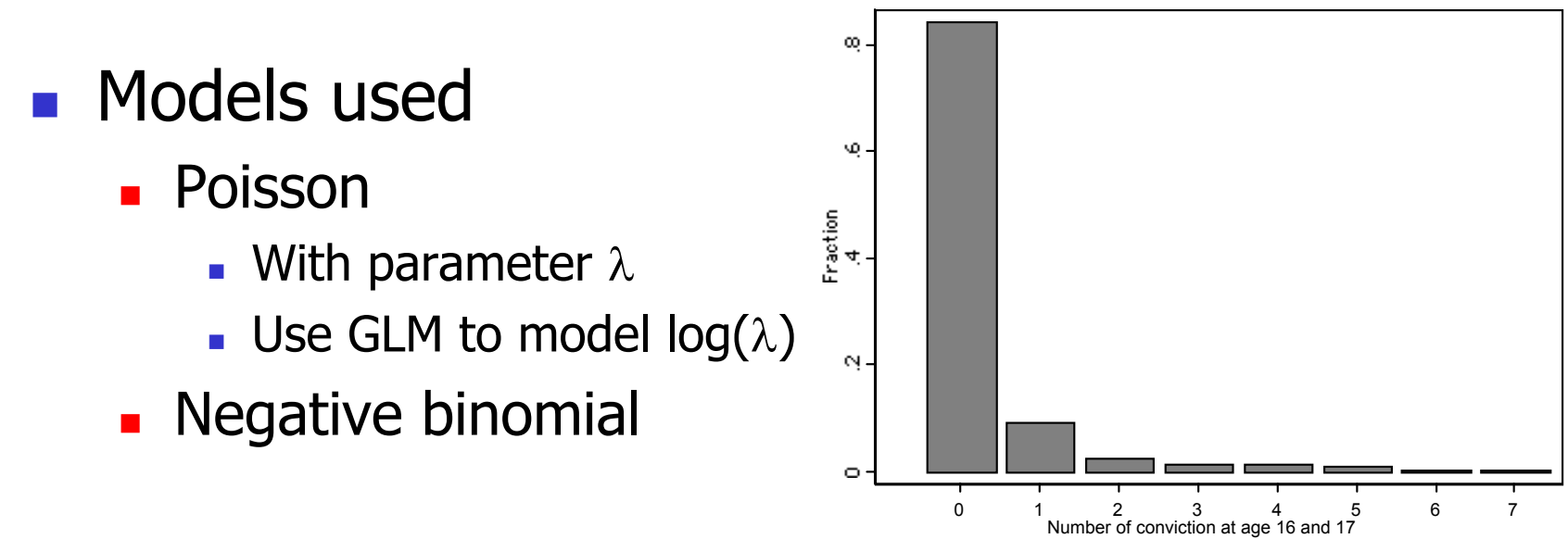

#### F Problem

- **EXECTE:** Zero inflation / overdispersion
- **Model assumptions don't hold**

## Zero Inflated Poisson (ZIP)

- **EXECT** 2 Zero outcome can arise from one of two sources, one where outcome is always zero, another where a poisson process is at work (Lambert 1992)
- **The poisson process can produce zero or** another outcome
- **Covariates can predict group membership,** and outcome of the poisson process

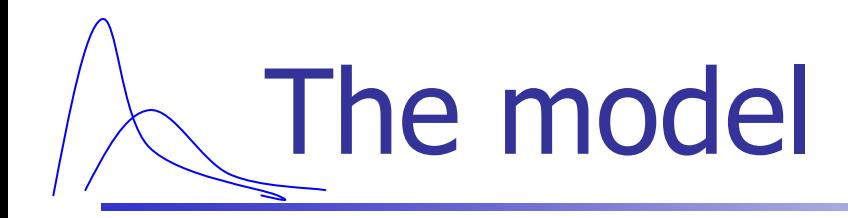

$$
Pr(yit = 0) = Pr(group1) + Pr(yit = 0 | group2) * Pr(group2)
$$
  
Pr(y<sub>it</sub> = 1) = Pr(y<sub>it</sub> = 1 | group2) \* Pr(group2)

$$
Pr(group1) = \frac{e^{L}}{1 + e^{L}}
$$
 Logistic regression model  
Pr(*Y* = *y*) =  $\frac{e^{-\lambda} \lambda^{y}}{y!}$  Poisson model

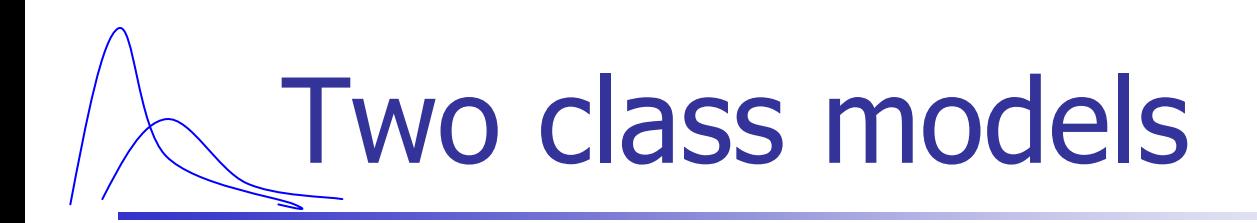

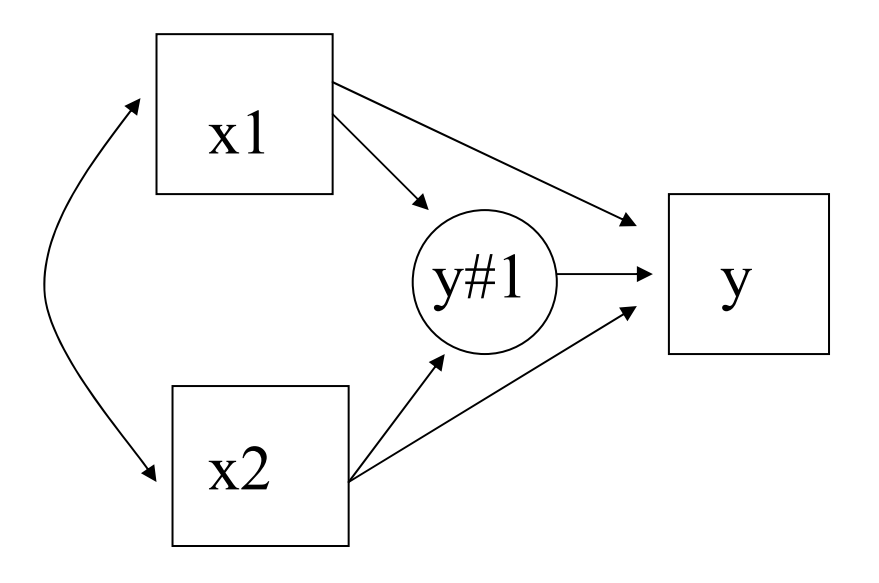

y#1 is a two class variable

y#1 = 1: "zero class ,,  $P(y=0)=1$ 

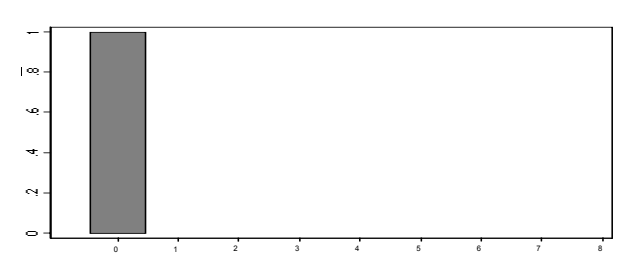

y#1 = 2: "convicted ,, Poisson distribution

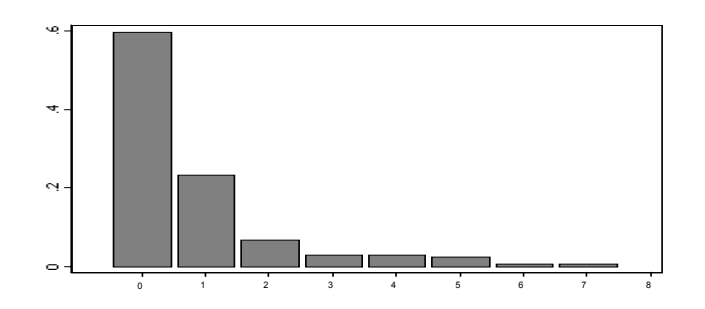

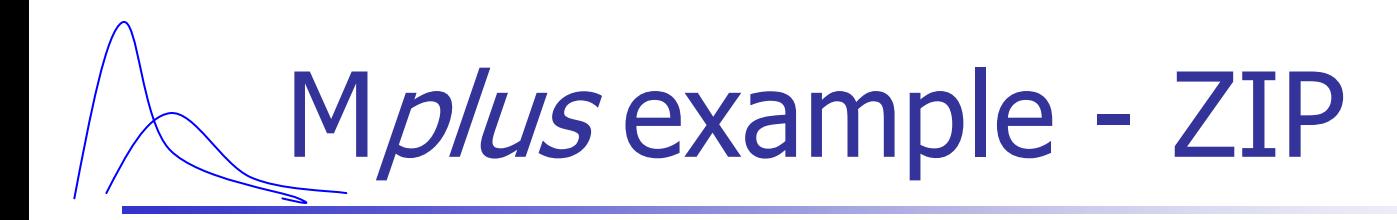

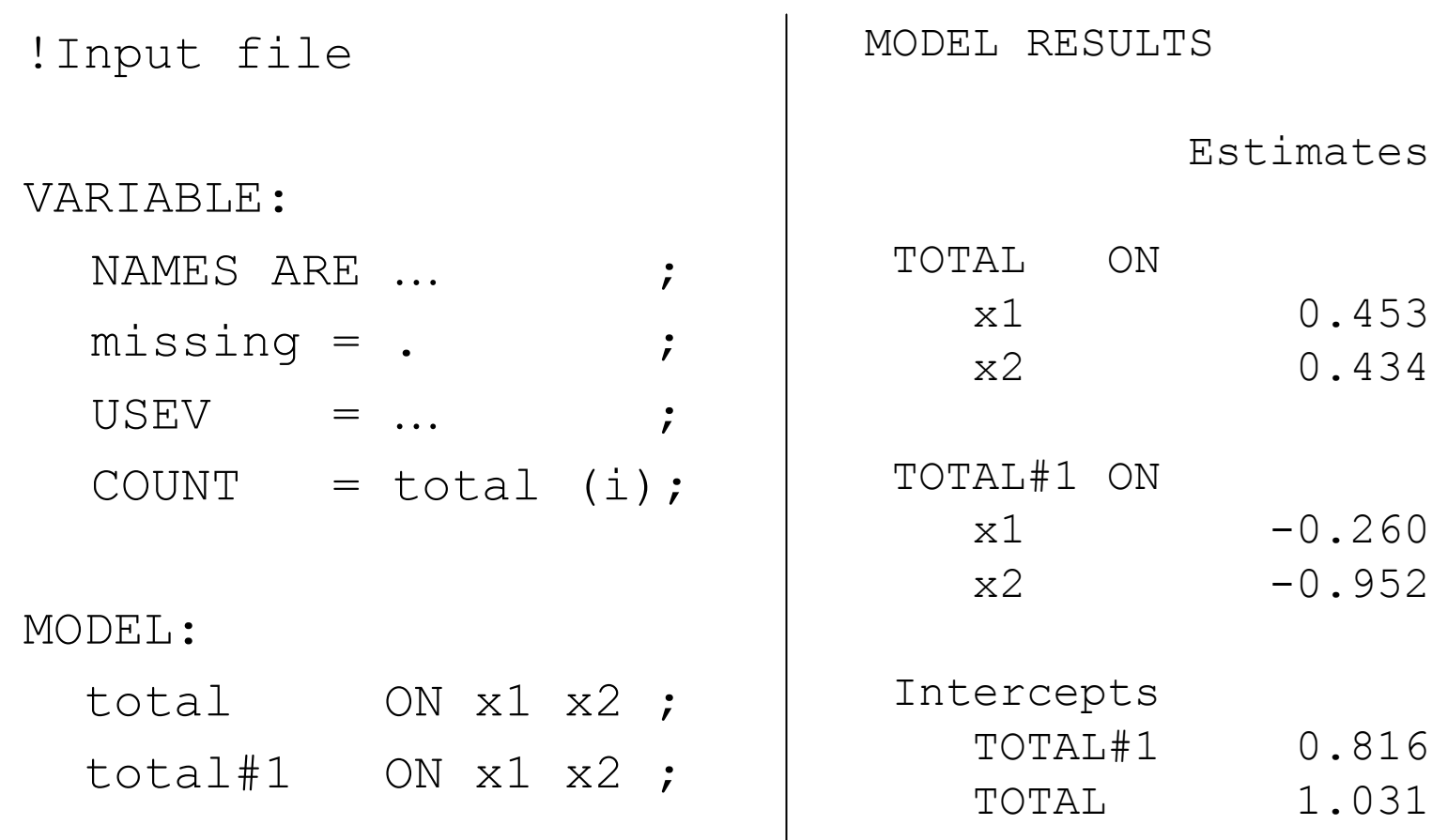

Estimates

 $-0.952$ 

ON.

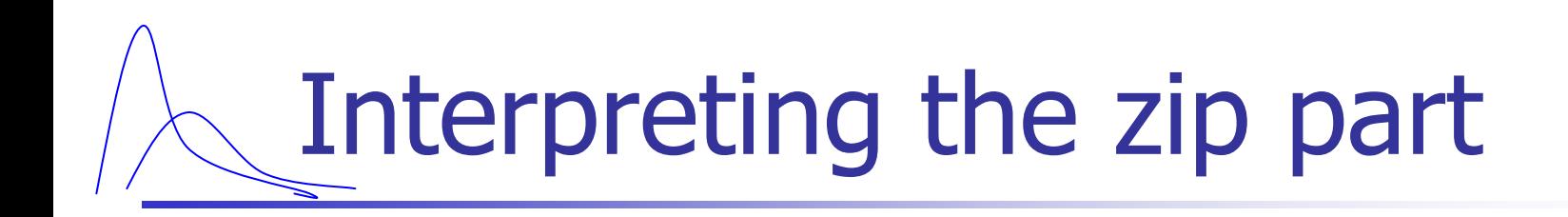

Odds of being in zero class:  $e^{0.816} = 2.261$ 

Probability to be in zero class:

$$
odds = \frac{\Pr(\text{zero} - \text{class})}{1 - \Pr(\text{zero} - \text{class})} = 2.26
$$
  
Pr(\text{zero} - \text{class}) = \frac{2.26}{1 + 2.261} = .693

# Interpreting the count part

The average rate of conviction (average number of crimes) given a person is in the non-zero class, and both covariates are equal to zero:

$$
e^{1.031}=2.804
$$

The average rate of conviction for boys with  $\mathsf{x}_\mathfrak{1}$ =0 and  $\mathsf{x}_\mathfrak{2}$ =0

> $=.861$  $= 2.804*1-.693$ 2.804 \* $*(1-\Pr(zero\_class))$ = −*zero class*

## Zero counts in longitudinal data

- **Single-class models** 
	- **Example 23 Censored, Two-part modeling**
- **Two-class models** 
	- **Example 218 Censored inflated, ZIP, Mover-stayer**
- **Multi-class models** 
	- **LCGA with zip, GMM with zero class,** combination of the above

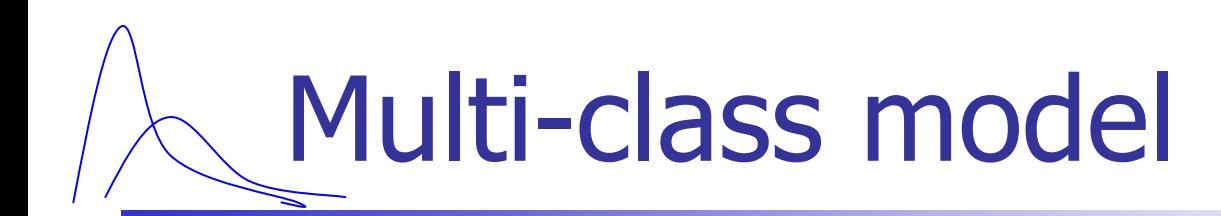

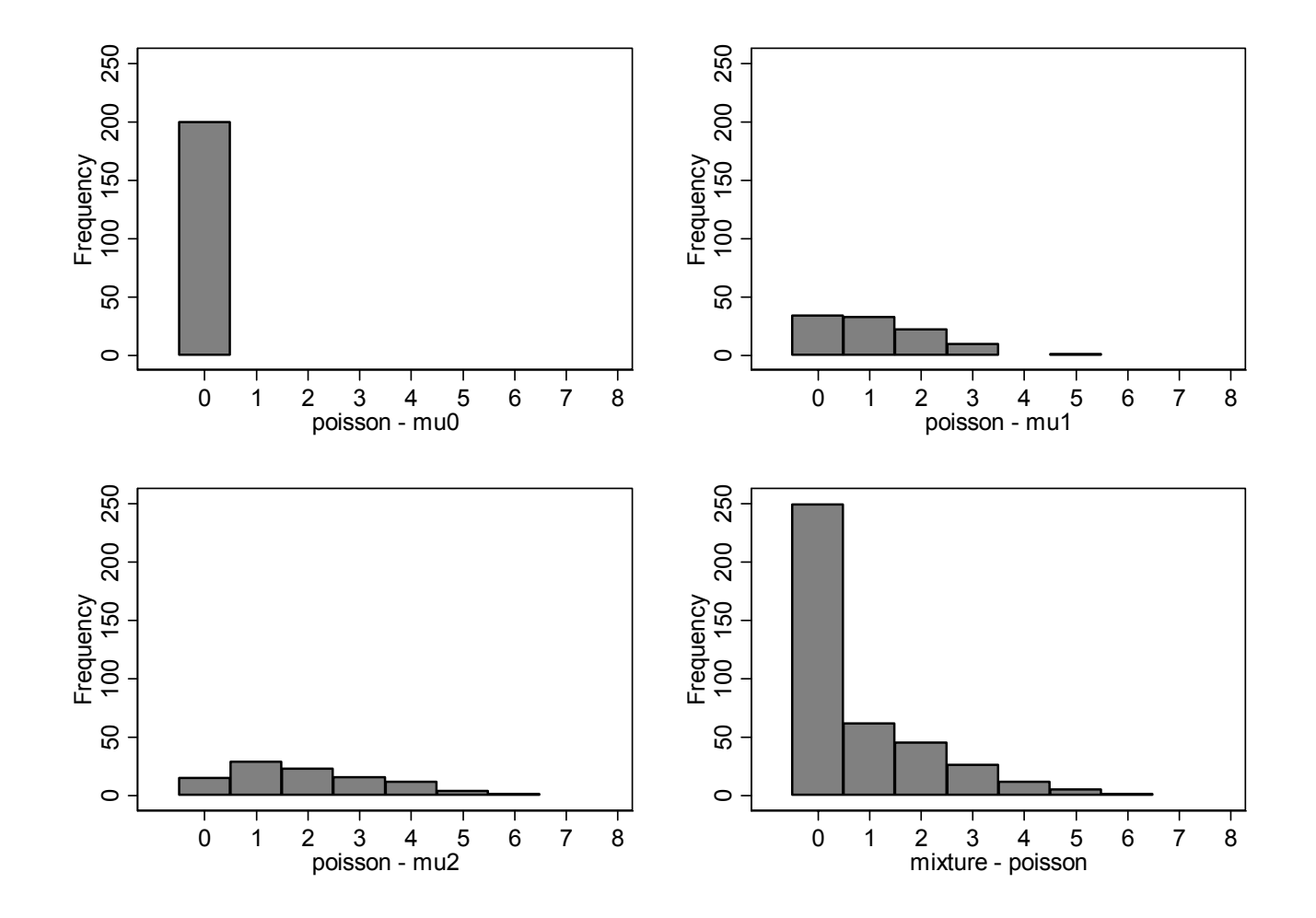

# Example – Roeder et al.

- "Cambridge study" (Farrington/West)
- 411 boys 403 in the analysis
- **Age 10 to age 40 (!)**
- **Number of convictions each year** 
	- **Total 0 up to 7 in a given year**
	- **Analysis mostly done with 2 year intervals**
- **Daring and rearing as covariates**

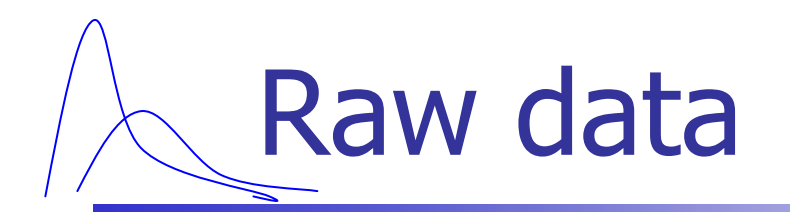

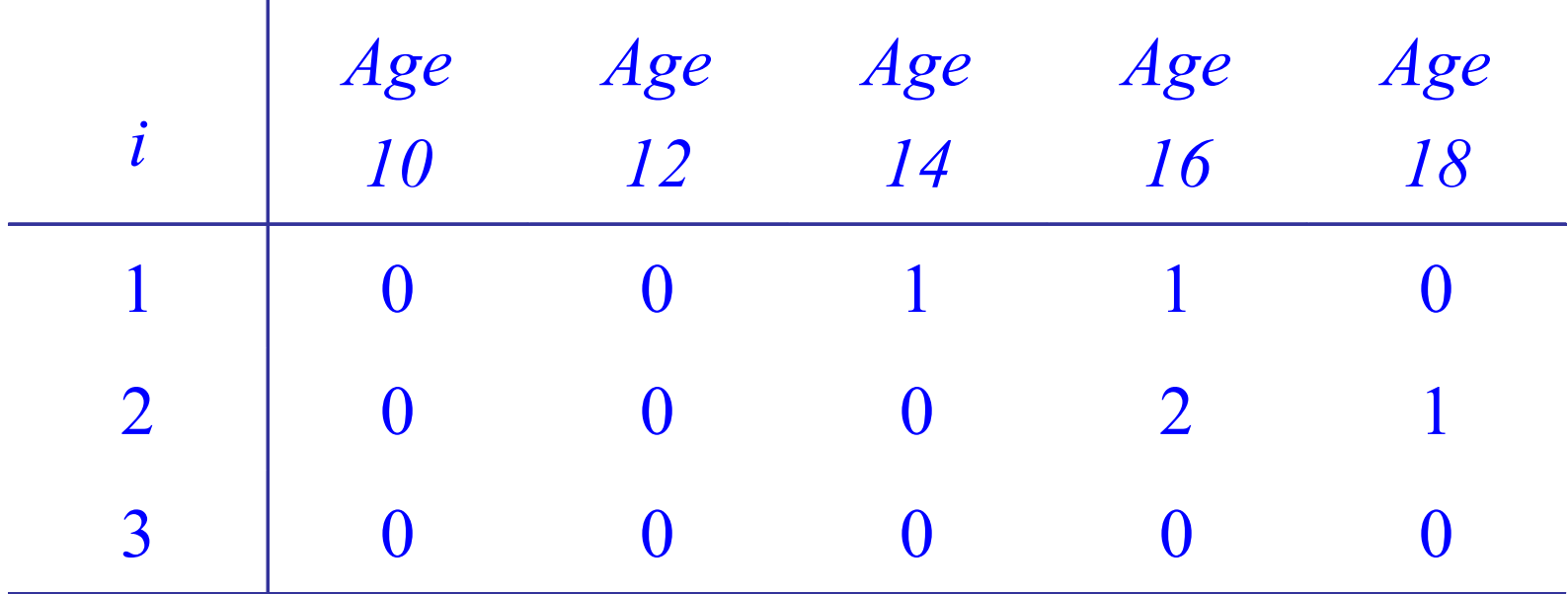

# Mplus for (zero inflated) count

VARIABLE:

- NAMES = …
- COUNT =  $cage10 caqe30(i);$

#### MODEL:

 $i$  s q | cage10 $00$  ... cage30 $010$ ; ii si qi | cage10#1@0 … cage30#1@10; s-qi@0;

## Mplus for (zero inflated) count

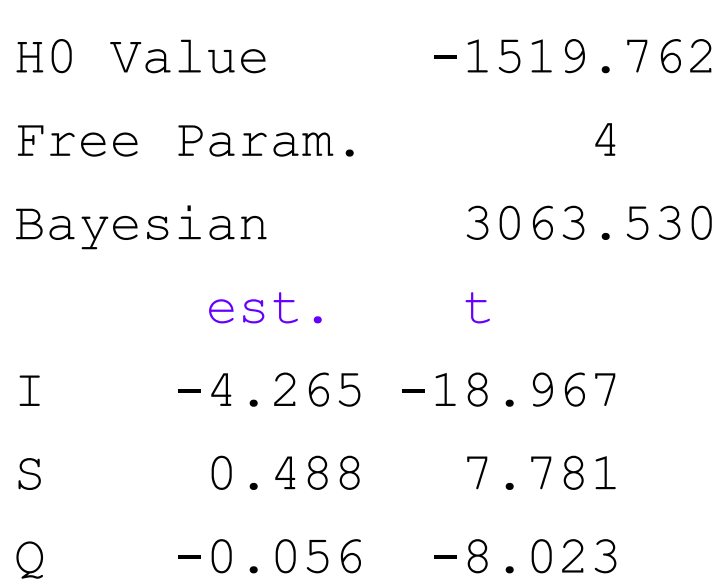

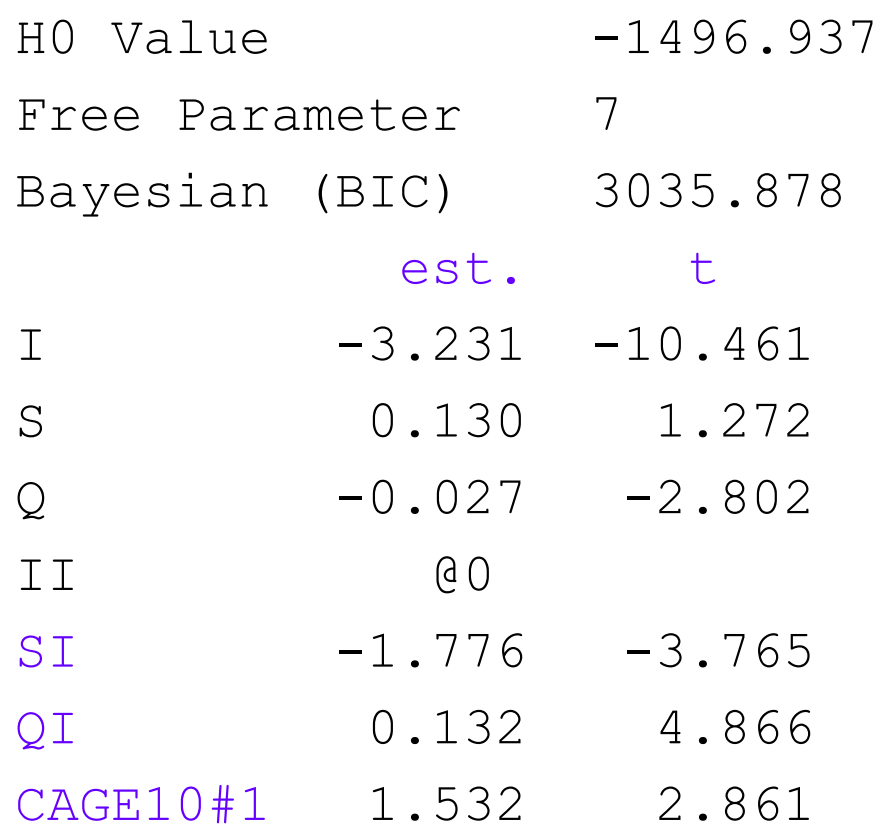

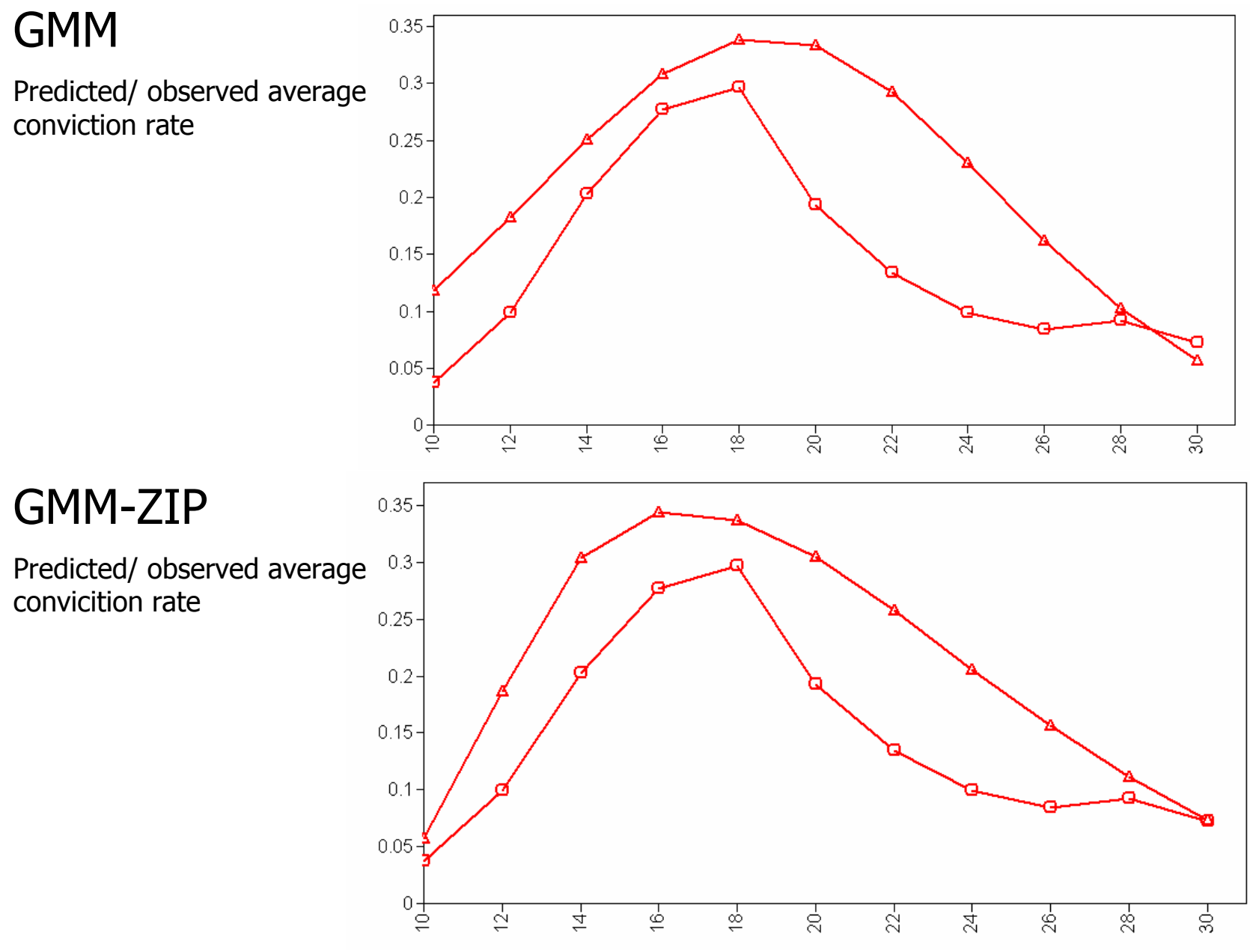

#### Outlook Latent class growth model with 4 classes

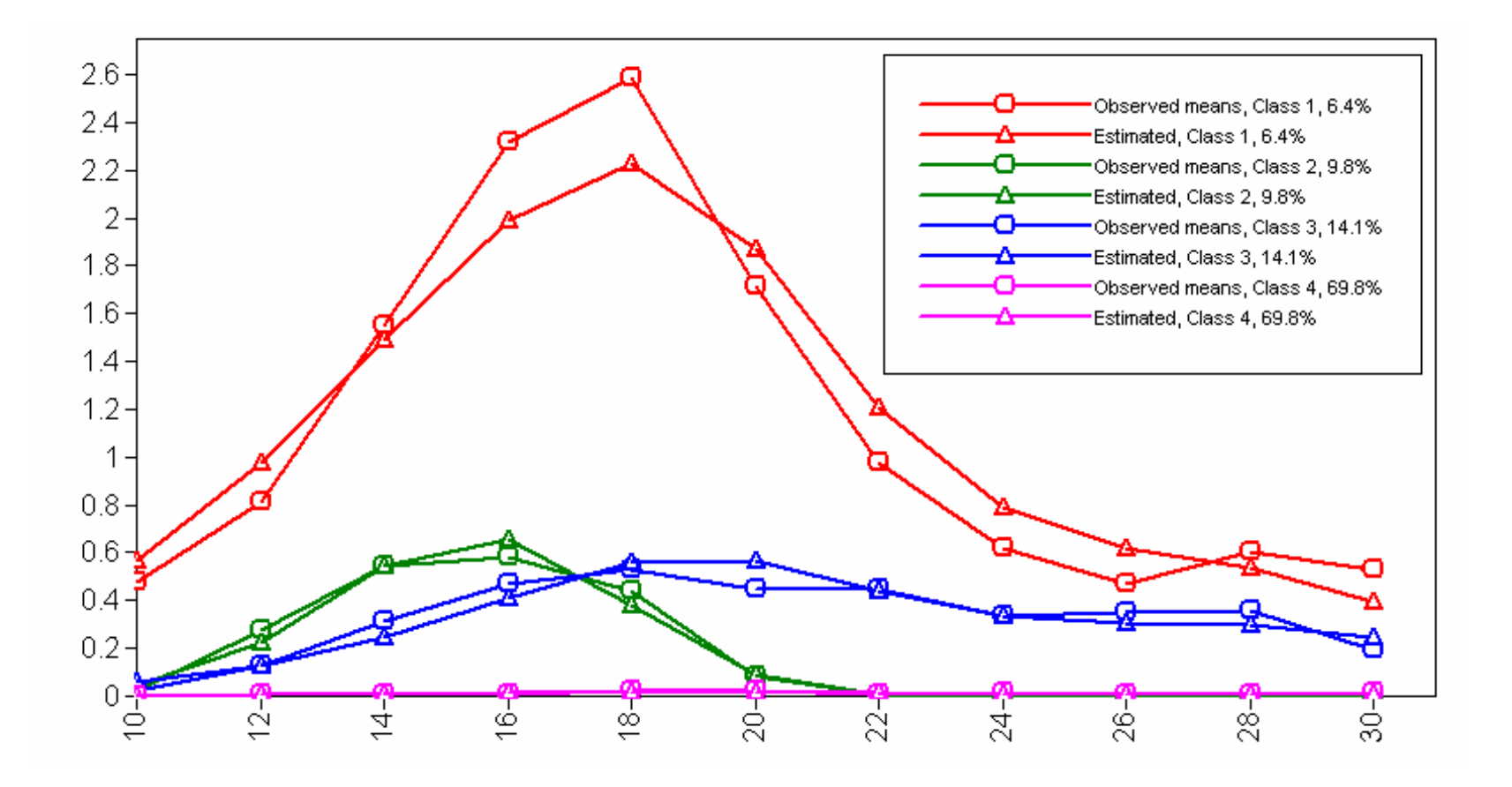

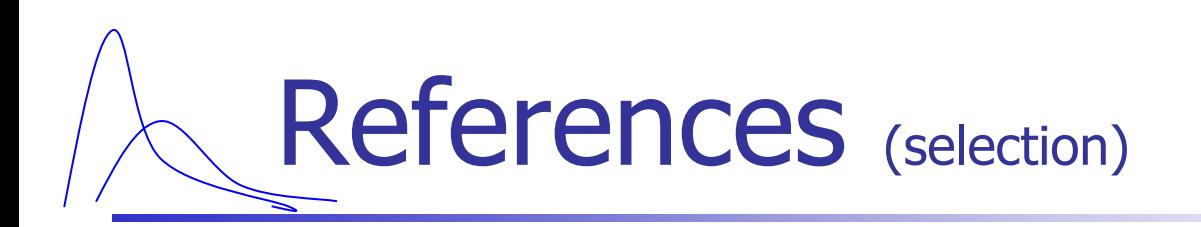

- $\sim 10$  Land, K.C., McCall, P.L., & Nagin, D.S. (1996): A Comparison of Poisson, Negative Binomial, and Semiparametric Mixed Poisson Regression Models. Sociological Methods & Research, 24, 387-442.
- $\mathcal{C}^{\mathcal{A}}$  Olsen, M.K. & Schafer, J.L. (2001): A Two-Part Random-Effects Model for Semicontinuous Longitudinal Data. Journal of the American Statistical Association, 96, 730-745.
- $\mathcal{L}_{\mathcal{A}}$  Roeder, K., Lynch, K.G. & Nagin, D.S. (1999): Modeling uncertainty in latent class membership: A case study in criminology. Journal of the American Statistical Association, 94, 766-776.